# TSSI基盤技術研修コース

# $-$  プログラミング言語  $-$  #3

#### 久野 靖<sup>∗</sup>

#### 1999.5.28

# はじめに

□ 第2回の内容について…

- 前回のアンケートを拝見しましたが「オブジェクト 指向は始めてである」という人が予想したよりだい ぶ多かったです。ある程度知っていることを想定し て用意したので、ちょっとハードだったかも知れま せん。
- 「自己反映機能が面白かった」という意見を多く頂 きました。一方で、「インタフェースは難しかった」 というコメントも頂いています。インタフェースに ついては重要だと思うので、今回も追加して説明し ます。併せて前回省略した内部クラスについても説 明します。

□ 第3回の構成:

- 前回の復習としてインタフェース機能、また前回省 略したけれど Java では極めて重要な内部クラス機能 について。
- 前回積み残したオブジェクト指向言語の利用技術に ついて。
- 今回予定の内容である、並列プログラミングについて。

# 1 インタフェース機能と内部クラス

- □ 前回の「言語機能としてのインタフェース機能の特性」 とは別の視点
	- インタフェース機能を何のためにどう使うか
	- インタフェース機能があるとどう良いか
	- インタフェースを活用する場合の課題
	- その課題を解決する機能としての内部クラス

#### 1.1 インタフェース機能の役割

□ オブジェクト指向言語によるシステム開発→複数のオブ ジェクトが結合して、相互に機能を利用し合う

□ そのオブジェクトが「交換可能」だったらどうか?

- システムの構造は同じままで、さまざまなバージョ ンのシステムが構成できる
- それに際して、「交換する」オブジェクト以外の部分 は変更しないで済む

#### 1.2 「交換可能」の実現方法?

□ 案 1: あるクラスのオブジェクトをそのサブクラスの オブジェクトで交換

- 「交換によって機能を増やす」場合には向いている
- 「まったく別のものに取り換えたい」場合には不向き ←継承では変数やメソッドを引き継いでしまうから

□ 案2: 抽象クラスを用意し、交換可能な部品をそれぞれ 抽象クラスのサブクラスのオブジェクトとして用意する

- 抽象クラスでメソッドや変数を用意すると、それは 継承されてしまう (つまりすべての部品で共通に持 つことになる)
- 変数もメソッドも定義しないとすると、何のための クラス?
- □ 案3: 「抽象クラス」でメソッドのシグニチャだけを定 義し、各部品は自由に実装を行う→これがインタフェー ス機能
	- つまりインタフェースとは「変数もメソッド実現も 持たないような抽象クラス」(インタフェース機能の ない言語では実際、インタフェースの代わりに何も 定義しない抽象クラスを使う)

<sup>∗</sup>筑波大学大学院経営システム科学専攻

- 1.3 例題: 「2 つのボタンを持つアプリケーシ ョン」
- □ ボタンの名前、ボタンが押された時の動作、表示内容な どをやりとりするためのインタフェースを定める
- □ 具体的な動作やその実装はそのインタフェースを実装す るクラスで個別に/自由に決めることができる
- □ なお、Button クラスもボタンが押された時そのことを ActionListener インタフェースを実装したオブジェク トに伝達するようにできている→押された時の動作を仲 介する「アダプタ」クラスを用意

```
import java.applet.Applet;
import java.awt.*;
import java.awt.event.*;
```

```
public class Sample11 extends Applet {
 Font fn = new Font("Helvetica", Font.BOLD, 24);
 Sample11Model model = new Sample11App();
 Label lab = new Label(model.getStr());
 Button b1 = new Button(model.leftName());
 Button b2 = new Button(model.rightName());
 public void init() {
   setLayout(null);
    add(lab); lab.setFont(fn);
    lab.setLocation(20, 20); lab.setSize(200, 40);
    lab.setBackground(Color.white);
    add(b1); b1.setFont(fn);
    b1.setLocation(20, 80); b1.setSize(60, 40);
    b1.addActionListener(
     new Sample11Adapter(model, this));
    add(b2); b2.setFont(fn);b2.setLocation(120, 80); b2.setSize(60, 40);
    b2.addActionListener(new ActionListener() {
```
public void actionPerformed(ActionEvent e) { model.right(); repaint(); }

```
});
}
public void paint(Graphics g) {
 lab.setText(model.getStr());
}
```

```
}
```

```
interface Sample11Model {
 public String leftName();
 public String rightName();
 public void left();
 public void right();
 public String getStr();
}
```

```
class Sample11App implements Sample11Model {
  String str = "STR";
  public String leftName() { return "A"; }
  public String rightName() { return "B"; }
  public void left() { str += "A"; }
  public void right() { str += "B"; }
  public String getStr() { return str; }
}
```

```
class Sample11Adapter implements ActionListener {
  Sample11Model model; Applet app;
  public Sample11Adapter(Sample11Model m, Applet a) {
    \texttt{model} = \texttt{m}; \texttt{app} = \texttt{a};}
  public void actionPerformed(ActionEvent e) {
    model.left(); app.repaint();
  }
}
```
#### 1.4 Java の内部クラス

- □ 前の例題のようにインタフェースを使ってアダプタやモ デルを作るとき:
	- 小さいクラスが多数できてしまうので面倒
	- それらのクラスのクラスのメソッドを呼ぶの が面倒
- □ このため「クラス内部にクラス定義が書ける」ように なった

```
public class X {
   ...
   return new Y();
 class Y implements I {
   ... ←この中で X のメソッドが呼べる
 }
}
```
□ さらに、いちいち「Y」のような名前を考えないで済ませ ることもできるように「無名の内部クラス」構文がある

```
public class X {
   ...
   return new I() {
      ... ←先の Y の定義と同じもの
   }
}
```
- 記述が短くなるという点は便利だが、最初はちょっと 分かりづらい
- 元のやり方でやっても別に悪くはない。それぞれの 場面で選択
- □ インタフェースの代わりに普通のクラスの名前を指定し てもよい→その場合は内部クラスは指定したクラスのサ ブクラスになる

```
□ 先の例題の内部クラス版
```

```
import java.applet.Applet;
import java.awt.*;
import java.awt.event.*;
```

```
public class Sample11b extends Applet {
 Font fn = new Font("Helvetica", Font.BOLD, 24);
 Sample11Model model = new Sample11Model() {
    String str = "STR";
    public String leftName() { return "A"; }
    public String rightName() { return "B"; }
    public void left() { str += "A"; }
    public void right() { str += "B"; }
   public String getStr() { return str; }
 };
 Label lab = new Label(model.getStr());
 Button b1 = new Button(model.leftName());
 Button b2 = new Button(model.rightName());
 public void init() {
    setLayout(null);
    add(lab); lab.setFont(fn);
    lab.setLocation(20, 20); lab.setSize(200, 40);
    lab.setBackground(Color.white);
    add(b1); b1.setFont(fn);
    b1.setLocation(20, 80); b1.setSize(60, 40);
    b1.addActionListener(new ActionListener() {
      public void actionPerformed(ActionEvent e) {
       model.left(); repaint();
      }
    });
    add(b2); b2.setFont(fn);
    b2.setLocation(120, 80); b2.setSize(60, 40);
    b2.addActionListener(new ActionListener() {
      public void actionPerformed(ActionEvent e) {
       model.right(); repaint();
      }
    });
 }
 public void paint(Graphics g) {
    lab.setText(model.getStr());
 }
}
interface Sample11Model {
 public String leftName();
  public String rightName();
  public void left();
 public void right();
```
}

□ 内部クラスの利点

public String getStr();

- 多数のクラスでプログラムが繁雑にならないで済む
- 内部クラスはそれを生成したインスタンスにアクセ ス可能→受渡しの繁雑さが低減される
- 1.5 ここまでのまとめ
- □ インタフェース→システム内の部品を「取り換える」こ とができる「切り口」を提供する
- □ 内部クラス→インタフェースに適合するような「小さい」 クラスをその場に書くことができる

## 2 オブジェクト指向の利用技術

- □ オブジェクト指向言語→これまでの言語にないさまざま な「道具だて」(例: サブクラス、動的分配、継承、委 譲、インタフェース、…)
	- それをどのように使うか→なかなか難しい問題
- □ どのような方向での利用があるか?

#### 2.1 QUIZ: オブジェクト指向を活用するには…

□ プログラマでなければ 00 を活用するのは無理…Y/N? □ 継承による差分プログラミングを積極的に活用…Y/N? □ サブクラスを作るには親クラスを熟知する必要…Y/N? □ 誰が設計してもクラス間の「配線」は似て来る…Y/N?

#### 2.2 オブジェクト指向にあった設計

□ 美しいプログラム構造 (何が美しい???) ←オブジェク ト指向言語の特性に合ったプログラム設計← OOSE(オ ブジェクト指向分析、オブジェクト指向設計、標準記法 --- UML ---): 本講の範囲外

### 2.3 再利用

- □ 再利用←書くよりは書かないで済ませた方が生産効率は よいに決まっている
	- なぜオブジェクト指向で再利用? → クラス、オブ ジェクトといった単位は従来の「サブルーチン」よ り固まりが大きく、再利用に向いている
	- 再利用するものは何? コード? 設計知識? → さ まざまなレベルがある

#### 2.4 クラスライブラリ

- □ Smalltalk-80→充実したクラスライブラリが付属→ク ラスライブラリを熟知すれば生産性が高まる、という ブームに
	- 実際にやってみると、よいクラスライブラリの開発/ クラスライブラリに熟知した人材の育成ともに簡単 ではない
- □ Smalltalk-80クラスライブラリでは差分ブログラミン □ ブログラミングをしない人に使える再利用技術→インス グ (子クラスで親クラスの機能を少しずつ拡張していく) を多用→これもよい手法だと一時思われていた
	- しかしやってみると、よい差分プログラミングは難 しい (クラス間の依存関係が大きくなりぐちゃぐちゃ になりやすい)
- □ 現在では、クラスライブラリはもちろん必要だが、整っ た機能を一式、分かりやすいインタフェースで提供する という当たり前の結論に

### 2.5 アプリケーションフレームワーク

- □ 抽象メソッド: 親クラスで「自分自身へのメソッド呼 び出し」を用いたメソッドを定義→子クラスでそれらの メソッドを具体的なものに差し替え
- □ これをさらに発展させて、汎用的なアプリケーション全 体の構造を予め定義しておく→その中のいくつかのクラ スをサブクラス化してそこに各アプリケーション固有の 部分を記述することでアプリケーションを完成させる
	- 例: MFC、ET++、Choices、…
	- うまく当てはまれば生産性は高まるが、何をどうサ ブクラス化するか、サブクラスはどのような規約に 従う必要があるか、といったことを学ぶのが大変
- □ たとえば、アプレットもアプリケーションフレームワー クの 1 つ
	- アプレットはクラス Applet のサブクラスとして作 り、初期設定メソッド init() 描画メソッド paint() 等を必要に応じてオーバライドする
- □ MFC →マルチドキュメントアプリケーションのフレーム ワーク
	- アプリケーションクラスで「ファイルを開く」「画面 に描く」等の動作を実現
	- アプリケーション全体の動作は MFC のライブラリ側 で提供
- □ 先の例題アプレット→これも簡単なフレームワークの 一例

#### 2.6 コンポーネント

□ ここまでの再利用技術→基本的にクラス (群) が対象→ プログラマ向け (クラスベースとも言う)

タンスベースの再利用

- インスタンスを生成し、そのプロパティ(属性、要す るにインスタンス変数の値) をカスタマイズする
- カスタマイズしたインスタンス群をディスク等に保 存しておき、それを取り出してそのまま動かす
- そのようなインスタンスを「コンポーネント」と呼 んでいる。ソフトウェア開発のためのコンポーネン ト群→「コンポーネントウェア」、コンポーネント ウェアに基づくソフトウェア開発→「部品組み立て プログラミング」
- □ 代表的な成功例→ VisualBasic (部品: VBX、OCX… COM、DCOM の部品)
	- ほかにも国産の IntelligentPad、Java ベースの JavaBeans などいろいろある
	- しかし、部品とその配線だけでできるプログラムで 十分なの?

#### 2.7 デザインパターン

□ パターン: 「繰り返し現われるようなカタチ」

- □ (ソフトウェアにおける) デザインパターン: オブジェ クト指向ソフトウェア開発において、有効に使えるよう なオブジェクト群の構成のパターン
	- 1990 ころから、Peter Cord 他がはじめた。日本で は「ガンマ本」が有名になっている。ガンマ本はよ く使うパターンを集めた「パターンカタログ」になっ ている。
	- なぜデザインパターン? → オブジェクトの接続関 係のノウハウはかなり難しい(ちょっと思いつかない ようなものもある) →それを蓄積しておいて流通さ せると、うまくはまったときに役立つ
- □ 例: Command パターン
	- メニューの選択、画面上のボタンなどはどれも「何 らかの動作」を起動する→「動作をするオブジェク ト」を用意して、それをメニューやボタンに結びつ けていけばよい。
- □ 例: Adapter パターン
	- ボタンが押されたときに呼び出されるメソッドはあ る名前に決まっている。しかし実際に起きて欲しい ことを実行するメソッドは別のメソッドである→「仲

介するオブジェクト」を用意して、それが橋渡しを すればよい。

- □ 実は上記2つは前の例題に含まれていた。
- □ 例: Visitor パターン
	- オブジェクトの階層構造で構造化グラフィクスとか 複合文書のようなものを作ったとする。「印刷する」 「表示する」「ファイルに保存する」「スペルチェック する」等それぞれの場合について、各クラスにそれ用 のメソッドを作るのは面倒である → どうする???
- □ Visitor パターンとは:
	- 各オブジェクト側には「accept」というメソッドを 1 つだけ用意しておく。その引数として、「印刷用 の Visitor」「表示用の Vsitor」などさまざまな Viritor オブジェクトをそのつど渡せばよい
- □ 例: AbstractFactory パターン
	- Windows でも Mac でも X11/Unix でも同じに動作す る GUI アプリケーションを開発するには???
- □ AbstractFactory パターンとは:
	- Window、Button、Dialog などの汎用的なクラスを 用意する
	- そのサブクラスとして MacWindow、X11Window など それぞれ用意する
	- WinFactoryという抽象クラスを用意し、メソッドと して makeWindow、makeButton 等を用意する
	- MacWinFactory、X11WinFactoryなどの具象クラス でこれらをそれぞれ実装する
	- アプリケーションの実行開始時に MacWinFactoryな どのインスタンスを作って WinFactory 型の変数に 格納し、以後それを利用する

#### 2.8 本節のまとめ

- □ オブジェクト指向にはさまざまな「道具」が含まれてい る→その「道具」をどう使うか、についていろいろな工 夫がある
- □ しかしこれらもまだほんの一部? →これからより多く の「よりよい利用方法」が現われる (はず)
- □ それらの利用方法を個別に「新しい」と思って受け入れ るだけでは、流行に追われるだけ→必要なこと:
- その「新しい」技術がこれまで行われてきたさまざ まなことの中にどのように位置づけられるのかを考 える
- 結局、ソフトウェアの生産において「自分が必要と することは何か」をまず考え、それに照らして必要 なものを取捨選択する

# 3 並列システム

□ 並列 (parallel) システムとは

- 複数の動作が「同時に」「並行的に」行われるような システム
- 動作が「順番に」「逐次的に」行われるよりも速い
- □ cf. 並行 (concurrent) → 「論理的に並列」(例: 1CPU でのマルチタスク)
	- 並行であっても並列でないと速くはならない

#### 3.1 システムを速くする方法

□ 方法 1: CPU の動作を速くする

- ソフトウェアを変更しなくて済む→大きな利点
- 素子の高速化は限界に近付きつつある (といいつつ …)

□ 方法 2: CPU をたくさん搭載する (マルチプロセサ)

- 過去においてはハードウェア量が N 倍になるので不 利だとされていた
- 現在は CPU が安く/小さくなり、実装技術も進歩
- 結果的に「動作を速くする」よりコストパフォーマ ンスが良くなった
- しかし、ソフトウェアは同じでは済まない「かも」

#### 3.2 細粒度並列性

□ 命令レベル並列性ともいう

- 1 つの機械命令の中でも並列に動作可能な部分が含 まれる
- 隣接する命令群の中でも同様
- これを活かすには→命令スケジューリング (ハード、 ソフト) →# 1 で解説した通り

□ 命令レベル並列性の限界→並列度が4くらいで頭打ち

□ 命令レベル並列性の利点→言語は同じままでコンパイラ □ SPMD (single program、multiple data) →複数の だけ交換

#### 3.3 粗粒度並列性

- □ 命令レベルよりもっと上のレベルでの並列性→マルチプ ロセサ
	- 例: 配列のスカラー倍→各要素独立に計算可能
	- 例: 返値を使わないサブルーチン呼び出し→本体と 並列に実行可能
- □ 並列度の上限はいくらでも大きくできる→以下ではこち らを対象
- □ 粗粒度並列性の利用には2つ半(?)のアプローチ
	- 言語を変更しない→自動並列化コンパイラ
	- 言語を変更しないが、プログラマが多少サポート→ 自動並列化+プラグマ
	- プログラマが明示的に並列を意識してコーディング →ライブラリまたは並列言語

#### 3.4 並列システムのモデル

□ SIMD (single instruction stream, multiple data) →プログラムの実行の流れは 1 つで、データは 多数→データ並列とも呼ぶ→行列/ ベクトル計算など に適したモデル→現在は純粋な SIMD マシンはない。ベ クトルプロセサがややこれに近い

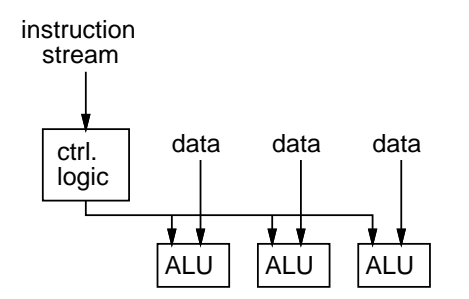

□ MIMD (multiple instruction stream、multiple data) → CPU が複数あり、それぞれが別の実行の流れ を持つ→現在のマルチプロセサの素直なモデル、主流

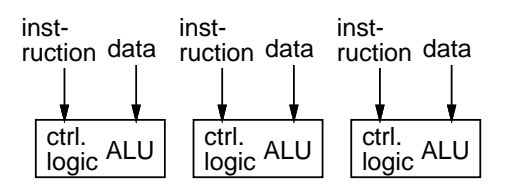

CPU で同一のプログラムを同期を取りながら実行→MIMD マシンで SIMD のまねをする→データ並列の計算に使わ れる手法

#### 3.5 データフローマシン

- □ データの依存関のみに基づいて実行順序を制御するよう な専用マシン
- □ プログラムはデータフローグラフとして表される

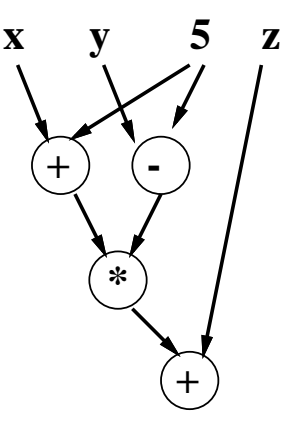

- 読みづらいので普通の言語ふうのものも
- □ フローグラフの「ノード」をプールして「準備ができた」 ものから「発火」

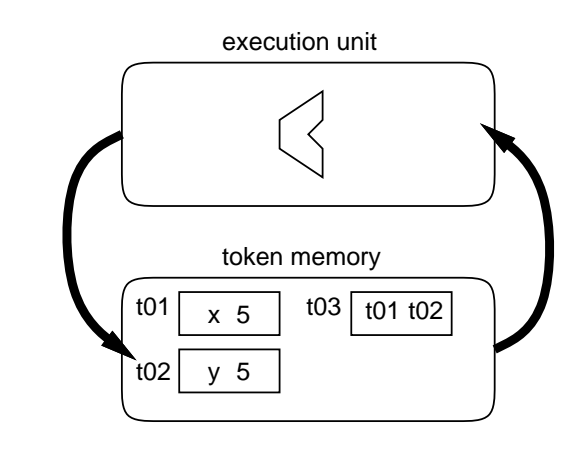

- 並列単位が小さいので同期処理のオーバヘッドが大 きく性能が出なかった
- 処理単位をもっと大きくしたものを電総研などで開 発 (EM-4 など)
- しかしあまり主流とは言えない

#### 3.6 マルチプロセサの分類

- □ マルチプロセサのモデル分類
	- UMA(uniform memory access) アーキテクチャ→各 CPU は 1 つの共有メモリをアクセスし、CPU ごとに アクセス時間の変動はない

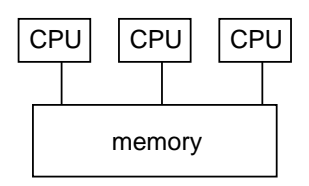

• NUMA(non-uniform memory access) アーキテクチ ャ→各 CPU は手元のメモリとそうでないメモリにと もにアクセスできる→場所によってアクセス時間が 異なる

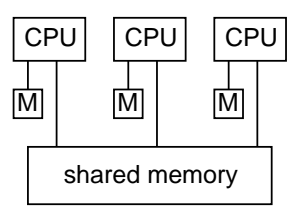

• NORMA(no remote memory access) アーキテクチャ →各 CPU は手元のメモリだけにアクセスできる (リ モートアクセスはできない)

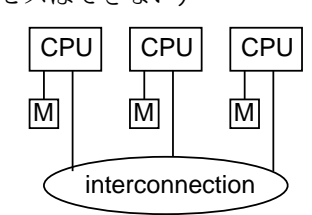

- □ UMA → NUMA → NORMA の順で実装は面倒、使いやすさは 低くなるが、その代わりスケーラビリティが増す
	- これまでは普通の OS でそのまま利用できる UMA が 多く使われて来た
	- これからは 1000 とか 10000 とかの CPU を搭載した システムも→ NUMA、NORMA が中心に

#### 3.7 相互結合網

□ マルチプロセサ内部のデータのやりとり→相互結合網 □ UMA →スケーラビリティはあまりない (30 くらいまで?)

- クロスバスイッチでN個の CPUと M個のメモリを結合
- 共有バスとキャッシュ(後述)による結合
- □ NUMA、NORMA →大規模マルチプロセッサ
- CPU+ローカルメモリ+キャッシュ→ 1 モジュール
- モジュール間の相互結合方式: ネットワークのよう なもの
- メッシュ、トーラス、ハイパーキューブ、…

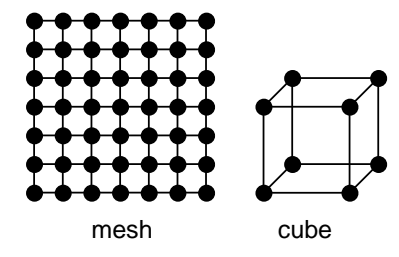

● ツリー、fat tree tree fat tree

3.8 キャッシュと整合性

□ キャッシュ→ CPUに隣接した高速記憶→メモリの内容を 一時的に保持

• UMA、NUMA ではキャッシュを利用することで「遅い共 有メモリを見なくて済む」ように

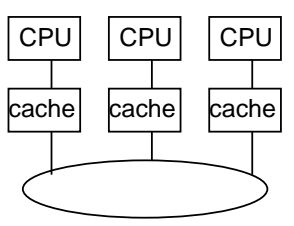

- □ ただし共有メモリが書き換えられたときそのことを知ら ないでキャッシュを利用し続けると困る→整合性 (コヒー レンス) の問題
	- スヌープキャッシュ→バスにキャッシュ+CPU がつな がっている場合→バス上の通信を監視することで、各 キャッシュが整合性を取れる→バス方式ではスケーラ ビリティはあまりない
	- ディレクトリ方式→階層構造のシステムで使用→「ど ことどこにキャッシュされているか」を記憶しておき 個別に通知

#### 3.9 この節のまとめ

□ 並列とはどういう意味か、なぜ必要か

- □ 並列システムの分類
- □ 並列システムの構造

## 4 並列プログラミングのモデル

- □ 並列プログラミング→「並列性を明示的に扱うような」 プログラミング
- □ 〃のモデル→「どのようなシステム」を抽象化したもの
- □ 実際のシステムの構成と一致しない場合も

#### 4.1 自動並列化

□ 通常のプログラムを自動的に (コンパイラが) 変換

- □ 自動ベクトル化、MIMD 化、SPMD 化ともある
	- データの依存解析が必要→コンパイラにとって難し い課題
	- プログラマがプラグマでコンパイラに教えてやるこ とも一般的
- □ NUMA、NORMAの場合は配列などのデータ配置も重要→こ れも自動的に行う場合、プログラマがアドバイスする場 合ともにある
- □ 以下では明示的に並列性をプログラムするものとする

#### 4.2 通信モデル

□ 複数の実行主体がどのように情報を交換するかのモデル

- 共有メモリモデル→ UMA のモデル化
- メッセージモデル→ NORMA のモデル化
- 実際にハードが UMA や NORMA だとは限らない

### 4.3 共有メモリモデル

- □ 複数の実行主体がメモリ領域を (少なくとも部分的に) 共有しているというモデル
- □ 利点:
	- 通信が高速 (送ろうと思った瞬間にはもう相手にア クセスできる状態になっている
	- 通信の単位が任意(1 語ずつでも読み書きできる)
	- ポインタが渡せる
- □ 弱点:
	- 競合/副作用の問題→排他制御 (後述)

#### 4.4 メッセージモデル

□ 実行主体どうしでメモリは共有せず、メッセージ送信に よって互いにデータをやりとりする

□ 利点:

- やりとりの機構に同期が組み込まれている (後述)
- 競合や副作用が起こりにくい
- □ 弱点:
	- 遅い、ポインタが渡せない、通信のオーバヘッド

#### 4.5 モデルとシステム構成の独立性

- □ 共有メモリシステムでメッセージ←別に難しくない (キ ューやバッファをメッセージチャネルと思えばよい)
- □ NORMA や分散システムで共有メモリモデル←分散共有メ モリ (ページフォルトが起きたときにページの内容を転 送し、これまでページを持っていたところはページをは がす)

#### 4.6 並列性のモデル

- □ データ並列→プログラムの実行箇所は 1つ (SPMD かも) →理解しやすい。並列性は行列、ベクトルなどのデータ による
	- 数値計算ものではその利用は確立している
	- 行列、ベクトルではメモリ配置が重要になる

□ 制御並列→複数の実行主体があるようなモデル

- 分配収集 (scatter/gather) モデル→ある程度規則 的→実装はしやすい
- 並列オブジェクト指向→もっとばらばら

#### 4.7 並列プログラミングの枠組み

□ 専用言語か旧来の言語か

- 新しい言語を作って普及させるのはとても大変
- そのため、研究レベルでは多くの言語が作られても、 世の中に普及することは極めて少ない
- Java は極めて特異な例 (ただし Java は並列言語か どうか?)」

#### 4.8 並列言語

- □ 並列言語→並列実行をモデルとして持つようなプログラ □ スレッドはクラス Thread で実現 ミング言語
- □ 実際にはまだ「広く普及した」例はない
- □ データ並列型→それなりに実用。C\*とか HPF (High Performance Fortran) など。基本的には多数のデー タに対する並列動作をいかに輻輳を起こさず (マシンの 特性を活かし切るように) 制御するか
- □ それ以外→複数の「実行の流れ」(MIMDに対応)→さま ざまな流儀→以下で取り上げて行く

#### 4.9 直列言語による並列プログラミング

- □ 通常の言語+ライブラリ呼び出しで並列実行を実現
- □ たとえばプロセスを複数生成→複数の CPU で実行可能
- □ 複数プロセス間でネットワーク通信→メッセージ通信に よる並列プログラミング
	- PVM、MPI、Linda 等→分散システムとしての利用が 多い
- □ 複数プロセス間でメモリを共有→共有メモリモデルによ る並列プログラミング
	- 複数プロセスを利用した場合、それらの切り替わり には必ず OS が介在→性能上は不利→スレッドの利 用に

#### 4.10 スレッド

□ スレッドとは「実行の流れ」程度の意味

- 1 つのプロセスの中で複数の実行の流れ→切り替わ りのオーバヘッドがない→性能上有利
- 実現→複数のスタックを置く
- スタック以外のコード、データは共有されている
- □ カーネルスレッド→カーネルがそのスケジューリングを 管理→複数の CPU で並列に動かすためにはこれが必須
- □ ユーザレベルスレッド→システムコールなしで、自前で (ライブラリの内部で) 切り替わりを実現→オーバヘッ ドが小さい
- □ 実際には両者を併用→論理的なスレッド数>>CPU数なの で、CPU 数+ α程度のカーネルスレッドを用意し、カー ネルスレッドが多数のユーザレベルスレッドを切替えな がら動かして行く

#### 4.11 Java のスレッド機能

```
□ 方法 1: Thread のサブクラスを作り run() をオーバ
  ライド
  public class Sample12 {
    public static void main(String args[]) {
      Thread t1 = new Sample12Thread("A", 10, 2000);
      Thread t2 = new Sample12Thread("B", 15, 1500);
      t1.start(); t2.start();
      try {
        t1.join(); t2.join();
      } catch(Exception e) { e.printStackTrace(); }
```

```
}
```
}

```
class Sample12Thread extends Thread {
 String mesg = "???";
 int count = 10, time = 1000;
 public Sample12Thread(String m, int c, int t) {
   mesg = m; count = c; time = t;
 }
 public void run() {
   try {
      for(int i = 0; i < count; +i) {
       Thread.sleep(time);
       System.out.println(mesg);
      }
   } catch(Exception e) { e.printStackTrace(); }
 }
```
}

```
□ 方法1では、既に別のクラスのサブクラスになっている
 ものを Thread のサブクラスにできないので不便
```

```
□ 方法 2: Runnable インタフェースを実装したオブジェ
 クトを用意し Thread のコンストラクタで引数として
 渡す
```

```
public class Sample13 {
 public static void main(String args[]) {
    Runnable r1 = new Sample13Run("A", 10, 2000);
    Runnable r2 = new Sample13Run("B", 15, 1500);
    Thread t1 = new Thread(r1);
    Thread t2 = new Thread(r2);
    t1.start(); t2.start();
    try {
      t1.join(); t2.join();
    } catch(Exception e) { e.printStackTrace(); }
 }
}
```

```
class Sample13Run implements Runnable {
 String mesg = "???";
 int count = 10, time = 1000;
 public Sample13Run(String m, int c, int t) {
   mesg = m; count = c; time = t;}
 public void run() {
   try {
```

```
for(int i = 0; i < count; ++i) {
         Thread.sleep(time);
         System.out.println(mesg);
       }
      } catch(Exception e) { e.printStackTrace(); }
    }
  }
□ これだけでは何が嬉しいのかよく分からないかも知れな
  いが…たとえば、アニメーションを行うアプレットを作
  る場合、アプレットクラスに run() を用意してこれをス
  レッドで実行できると話が簡単
  import java.applet.*;
  import java.util.*;
  import java.awt.*;
  import java.awt.event.*;
  class AnimCircle {
    Color cl;
    float vx, vy;
    float px, py;
    int rad;
    float basetime;
    AnimCircle(Color c, int x, int y, int r,
       float vx1, float vy1) {
      cl = c; px = x; py = y; rad = r; vx = vx1; vy = vy1;
    \mathbf{r}public void setTime(float time) {
     basetime = time;
    }
    public void changeSpeed(float ratio) {
      vx *= ratio; vy *= ratio;
    }
    public void moveTime(float time) {
     px += (time - basetime)*vx;
      py += (time - basetime)*vy;
      if(px-rad < 0) { vx = -vx; px = 2*rad - px; }
      if(px+rad > 300) { vx = -vx; px = 600 - (px+2*rad); }
□ 言語の分類→並列言語 vs 直列言語+ライブラリ
      if(py-rad < 0) { vy = -vy; py = 2*rad - py; }
      if(py+rad > 200) { vy = -vy; py = 400 - (py+2*rad); }
     basetime = time;
    }
    public void draw(Graphics g) {
      g.setColor(cl);
      g.fillOval((int)px-rad, (int)py-rad, 2*rad, 2*rad);
御すること
    }
  }
  public class Sample14
       extends Applet implements Runnable {
    AnimCircle a1, a2;
    long basetime = System.currentTimeMillis();
    boolean running;
    public void init() {
      this.setBackground(Color.white);
      a1 = new AnimCircle(Color.blue,
               100, 100, 20, 33.0f, 15.0f);
      a2 = new AnimCircle(Color.green,
               130, 110, 25, -23.0f, 45.0f);
      addKeyListener(new KeyAdapter() {
                                                          setKey(e.getKeyChar());
                                                        }
                                                      });
                                                     }
                                                     public void start() {
                                                      running = true;
                                                       (new Thread(this)).start();
                                                     }
                                                     public void stop() {
                                                      running = false;
                                                     }
                                                     public void paint(Graphics g) {
                                                       a1.draw(g); a2.draw(g);
                                                     }
                                                     public void setKey(int ch) {
                                                       if(ch == '+') a1.changeSpeed(1.1f);
                                                       if(ch == '-') a1.changeSpeed(0.9f);
                                                     }
                                                     public void run() {
                                                       float t = 0.001f *
                                                         (System.currentTimeMillis() - basetime);
                                                       a1.setTime(t); a2.setTime(t);
                                                       while(running) {
                                                        try {Thread.sleep(100);}catch(Exception e){}
                                                        t = 0.001f *
                                                          (System.currentTimeMillis() - basetime);
                                                        a1.moveTime(t); a2.moveTime(t); repaint();
                                                       }
                                                     }
                                                   }
                                                 4.12 この節のまとめ
                                                 □ 通信のモデル→共有メモリ vs メッセージ
                                                □ 実行のモデル→データ並列 vs 制御並列
                                                 5 並行制御と並列言語
                                                □ 並行制御とは→複数の実行主体間で「実行の順序」を制
                                                □ なぜ必要?
                                                    ● 例: 複数の下請けが仕事を請け負って並列実行→全
                                                      部完了したらまとめて完成→「全部完了した」後で
                                                      なければまとめられない
                                                    ● 例: 複数の作業者が1つのデータベースを更新→同
                                                      時に更新を行うと矛盾が生じる。たとえば次のは NG
                                                      Process_A: Process_B:
                                                       //金額 x を計算 //金額 x を計算
                                                       bal += x; bal += x;//完了 //完了
                                                    ● 上のようなコードは機械語レベルでは…
```
public void keyPressed(KeyEvent e) {

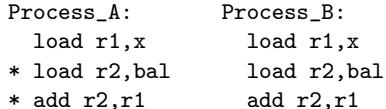

- \* store r2,bal store r2,bal
- 
- だから何らかの並行制御により、「\*」の3命令を同 時には実行しないようにする必要がある。
- □ 並行制御のための「機能」としてさまざまなものが提案 されている→以下で見ていく→共有メモリを前提とした ものが多い (歴史的事情)

#### 5.1 排他領域

- □ 排他領域とは→一時点には1つの実行主体しか実行が入 □ 結局、これをN個のプロセスでプログラムするのは大変 れないようなプログラムコードの範囲
	- 1CPUの場合「割り込み禁止」にすれば実現できる。 5.5 スピンロック マルチプロセッサでは別の方法が必要
	- ある実行主体が入っているとき、別の実行主体が入 ろうとすると待たされる
	- 入っている主体が出て行くと別の実行主体が入れる ようになる

#### 5.2 排他領域の実現手法

- □ 「専用命令」???
- □ 共有メモリ→メモリ上の特定番地は1つの値しか保持し ない (CPU ごとに別の値に見えることはない) →これを 利用して実現。
	- ダメな例:

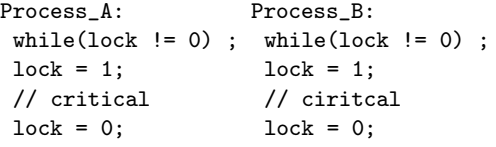

● 「同時に」何か起こっても大丈夫にするのはかなり 面倒

#### 5.3 Dekker のアルゴリズム

□ 最初に「正しい解」を考えた人が Dekker。

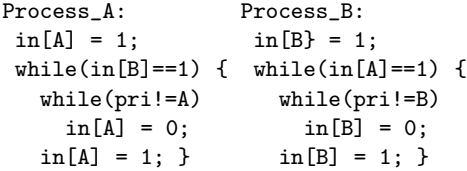

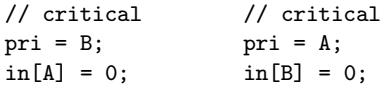

### 5.4 Peterson のアルゴリズム

□ Dekker の解よりも簡単なのを発見したのが Peterson。

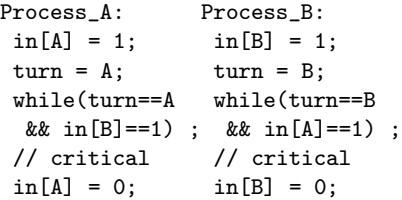

- □ メモリ番地を「不可分にテストして変更」する命令(Test and Set) があれば話はずっと簡単→現在の CPU にはほ どんと備わっている。
	- 具体的な動作→「番地 x が 0 でなければ false を返 し、0 なら 1 に変更して true を返す」(CPU ごとに 仕様はやや違う)

```
Process_A: Process_B:
while(TS(x)); while(TS(x));
// critical // critical
x = 0; x = 0;
```
- これならプロセスが何個あっても大丈夫
- 待っているプロセスはそこで「ぐるぐる回る」→「ス ピンロック」
- CPU を消費しながら待つ→「busy wait」→短時間の 待ちにのみ使用する (排他領域は極めて小さいもの であるべき)
- ハード的には→ TS のループはバストラフィックを作 らない (キャッシュに入っているから) →システムの 負担にならない (CPU 以外は)

#### 5.6 セマフォ

- □ セマフォ→特別なカウンタ。P と V という 2 つの操作が 可能。
	- P: カウンタを 1 つ減らす。減らした結果が 0 以下な らそのプロセスは「寝る」
	- V: カウンタを1つ増やす。増やした結果が1なら1 つプロセスを「起こす」
- □ N 個の資源を共同利用するには初期値 N のセマフォを用 いる
- □ 初期値 0 のセマフォ→バイナリセマフォ→排他領域の実 現に使える
	- スピンロックと何が違うか→待っている間は CPU を 消費しない。ただしオーバヘッドは大きい
	- 実際には「セマフォの操作」を「スピンロックで排 他制御」する

```
Sem_P: Sem_V:
 lock(sem); lock(sem);
 if(--sem<0) { if(++sem==1) {
   unlock(sem); //wakeup someone }
   //sleep self } unlock(sem);
 else
   unlock(sem);
```
#### 5.7 条件変数

□ セマフォは「カウントが1未満の間寝て待つ」

- □ より一般的に「これこれの条件を寝て待つ」→条件変数
	- wait(c) : 条件変数 c で寝て待つ
	- signal(c) : c で寝て待っている人を一人起こす

#### 5.8 モニタ

- □ モニタ→ C. A. R. Hoare などが提案した言語機構
- □ セマフォやスピンロックは排他領域の「入口」と「出口」 でペアになって使わないといけない→失敗すると大変
- □ 実際に「保護したい対象」も含めて言語の構文として用 意した方がよい
- □ モニタ: モジュールのカプセル化機能に排他制御を追 加したもの
	- モニタの操作 (手続き) を呼び出すとロックが掛かる
	- 手続きが終って出るとロックが開放される
	- 待ち合わせは条件変数を指定して wait(c)→待ちに 入るとロックは開放
	- $\bullet$  起こすには別の人がモニタに入って signal(c)  $\rightarrow$  1 人だけ起きる
	- 起きたプロセスはロックを獲得した状態で動作を続行

```
□ 例: Hoare ふうのモニタ
```

```
type buf = monitor
 var val:integer;
     isin:boolean := false;
      full,empty: condition;
```

```
procedure put(i:integer);
 begin
   if isin then wait(full);
   isin := true; val := i;signal(empty)
 end;
 function get():integer;
 begin
   if not isin then wait(empty);
   isin := false; get := val;
   signal(full)
 end
end;
```
#### 5.9 Java のモニタ機構

□ Hoare のモニタを Java むけに手直し

- モニタ→ 1 つのオブジェクトに 1 つのモニタ (ロッ ク) が対応
- 「synchronized(オブジェクト) {…}」が排他領域
- メソッドの修飾子として synchronized をつけても よい (そのインスタンスまたはstatic メソッドなら クラスオブジェクトのモニタが使われる)

□ 簡単な例 (金額の更新を排他制御)

```
class Account {
 int bal;
 public calcadjust(...) {
    // amt に調整値を計算
   synchronized(this) { bal += amt; }
 }
 public synchronized adjust(int v) {
   bal += v; // synchronized(this)... と同じ
 }
 int getvalue() {
   return bal; // 読み出すので synchronized 不要
  }
```

```
}
```
- もし値が long だとこれは保証されない (Java では long と double は JVM 内部で 2 つ以上の命令に分か れて実行されることを想定)
- □ 条件変数→クラス Object でメソッド wait()、notify() を用意→ということは、モニタ 1 つに条件変数が 1 つし かない。結構不便

```
public class Sample15 {
 public static void main(String args[]) {
    BoundedBuf b = new BoundedBuf();
    Thread t1 = new Putter(b, 100, 20);
    Thread t2 = new Putter(b, 200, 30);
    Thread t3 = new Getter(b, 50);t1.start(); t2.start(); t3.start();
    try {
      t1.join(); t2.join(); t3.join();
```

```
} catch(Exception e) { e.printStackTrace(); }
 }
}
class Putter extends Thread {
  BoundedBuf buf;
  int start, count;
  public Putter(BoundedBuf b, int s, int c) {
    buf = b; start = s; count = c;
  }
  public void run() {
    try {
      for(int i = 0; i < count; ++i) {
        System.out.println("put "+(start+i));
        buf.put(start+i);
      }
    } catch(Exception e) { e.printStackTrace(); }
  }
}
class Getter extends Thread {
  BoundedBuf buf;
  int count;
  public Getter(BoundedBuf b, int c) {
    buf = b; count = c;
  }
  public void run() {
    try {
      for(int i = 0; i < count; ++i) {
        System.out.println("got "+buf.get());
      }
    } catch(Exception e) { e.printStackTrace(); }
  }
}
class BoundedBuf {
  int[] a = new int[10];
  int ipt = 0, opt = 0;
  public synchronized void put(int v)
      throws InterruptedException {
    while((ipt+1)\%10 == opt) wait();a[ipt] = v; ipt = (ipt+1)%10; notifyAll();
  }
  public synchronized int get()
     throws InterruptedException {
    while( opt == ipt) wait();
    int x = a[opt]; opt = opt+1%10;
    notifyAll(); return x;
 }
}
```
#### 5.10 デッドロックの検出と回避

- □ デッドロック (dead lock) (rock じゃないよ!) とは 「死んでしまった (開かない) 錠前」のこと。
- □ 簡単に言えば「ロック(ないし一般の資源)の待ち合い」

```
Process_1: Process_2: Process_3:
 lock a; lock b; lock c;
 lock b; lock c; lock a;
```
//... //... //... unlock b; unlock c; unlock a; unlock a; unlock b; unlock c;

- より定式化すると「待ちに環状の依存関係ができて しまうこと」
- □ 検出→待ちの依存関係を調べれば可能
	- しかし実際にはこれは結構大変
	- ●実用的には「ぱたっと止まってしまった」→時間切 れ→エラー (→再試行)

□ デッドロックを回避するには???

- その 0: 検出してやり直す→やり直せるとは限ら ない?
- その1: 資源を「横取り可能」にする→横取り可能 にできるかどうか?
- その 2: 資源を確保する時常に「この先必ず最後ま で実行できる経路が存在する」ことを確認→確認す るのはかなり大変
- その3: すべての資源を最初にまとめて確保させる →資源の無駄の可能性
- その 4: 資源に「順番」をつけ、その順番でのみ確 保→同上だがややマシ

#### 5.11 楽観的な並行制御

- □ 悲観的な並行制御とは→何がどう悪く行っても大丈夫 なように考えて行動→ロックを掛けるというのはその代 表例
- □ 楽観的な並行制御とは→おおむねうまく行くんじゃない かと考えて行動→うまく行かなかったらご破算にしてや り直す (検出機構が必要)
- □ トランザクション: 楽観的並行制御の代表
	- 重要なデータを参照/更新する作業は必ず「トランザ クション開始」と「トランザクション終了」で囲む
	- 「トランザクション終了」はcommit (成功) とabort (中止) の 2 種類ある
	- すべての変更は commit したときはじめて恒久的な ものとなる。abort したときは何ら状態に変化は起 きない (システムダウン等のときも)

□ トランザクションの実装

- 影のページ方式→変更するデータをメモリ上で用意 するが、commit まで書き込まないでおく。abort し たらメモリ上のデータを捨てる
- ログ方式→変更する時は前の状態をすべてログに書 いておき、abort したらログを見て元に戻す
- □ どうやって並行制御?
- □ 複数の実行主体による操作が入り混じっていても、「順 番にやったのと同等の結果である」(=直列可能) ならば それは正しい

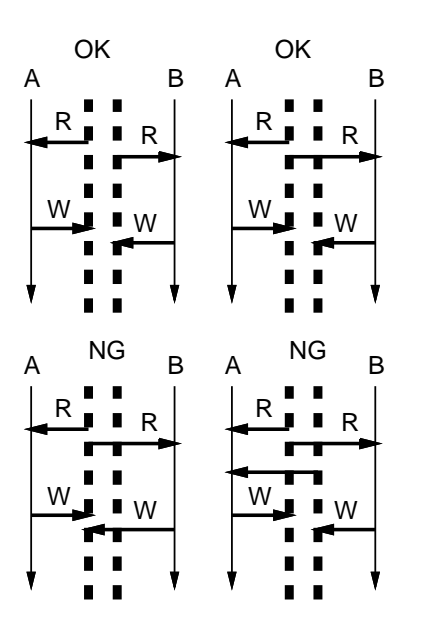

- 各実行主体が何をどうアクセスしたかを記録してお き検査
- データベース機構としては当然存在するが、プログ ラミング言語でもトランザクション機能を取り入れ た言語はある (例: Argus)。ただし少数派

#### 5.12 メッセージ送信

- □ メッセージ送信→「送った人が送った時点よりも、受け 取った人が受け取る時点が必ず後になる」(アタリマエ) →同期機構として利用可能。
	- 例: 分配収集型の実行→各分担者がマスターに「終 った」というメッセージを送る→マスターは全員ぶ んのメッセージが集まったら完了とみなす (実際に は結果データもメッセージに入れて送るのが普通)
- □ メッセージ送信に基づく言語: さまざまなバリエーショ ンがある
- □ メッセージの分類: 同期/非同期 (+未来)

#### 5.13 同期メッセージ

- □ 同期メッセージ→送り側が「送り終った」時点で、受け 取り側も「受け取り終った」ことが保証されている
	- 言語によってはさらに、受け取り側が処理を行い、返 値を返す→送り側が返値を受け取れる、というものも
	- 分散でない並列言語にとっては、1つの自然な選択 (手続き呼び出しに類似しているため)
	- 代表的なもの: CSP、Ada など

#### 5.14 Ada のタスク機能

- □ タスク→並列実行の単位 (スレッドのようなもの)
- □ エントリ→タスク中のメッセージを受け取るところ (言 語的には手続き呼び出しのように見える)

```
task body MessageHandler is
begin
 loop
   accept REQ(M: in STRING) do
     -- メッセージの処理
    end REQ
   --- その他の処理
  end loop
end MessageHandler
----
mh.REQ(...); ←呼び側
```
- 
- 呼び出し側と受け取り側のタイミングが一致しない と、早い側が待たされる
- accept --- end が終るまで呼び側は先に進まない

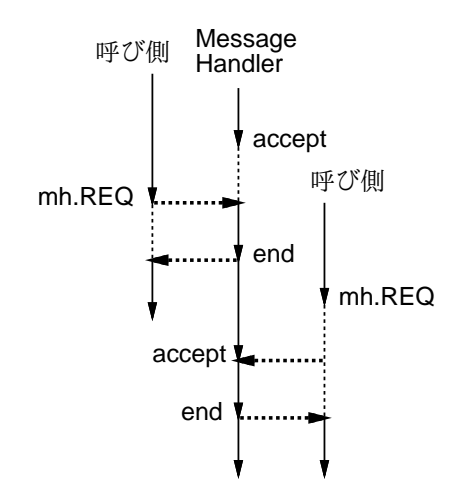

□ さらに、複数の accept を並行して行える

```
loop
  select
    accept E1(...) do
      ...
    end REQ
```

```
...
 or
   accept E2(...) do
     ...
   end
    ...
 or
   ...
 or
   delay 0.5*SECONDS;
 else ↑時間待ち文
   ... ←どの accept も
 end select 呼ばれず時間切れ
end loop
```
- □ Ada では「呼び側」も「呼ばれ側」と同様に選択的に呼 び出したり時間待ちできる→機能的にはとても充実
	- もともとリアルタイム制御のための言語という側面 があったため

#### 5.15 RPC

- □ RPC(remote procedure call)とは…手続きの呼びと 戻りをメッセージに置き換えるもの
- □ 呼び側→クライアント、呼ばれ側→サーバ

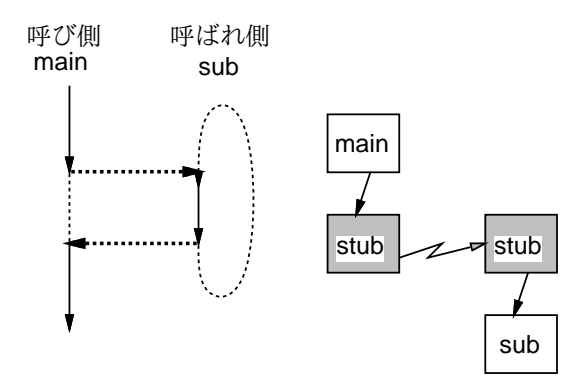

• 呼ばれ側は Ada のタスクで言えば

```
loop
  select
    accept ... end
  or
    accept ... end
  ...
end loop
```
に相当する無限ループ。

- パラメタや返値はネットワークメッセージへの詰め 込み (marshalling) と取り出し (demarshalling) を行う。
- クライアントスタブ→呼び側で「本ものの代わりに 呼ばれる」もの
- サーバスタブ (プロキシ) →呼ばれ側で「クライアン トに代わって本ものの呼ぶ」もの
- □ C 言語と RPC に基づく分散システム→多く使われている (例: NFS)
- □ なぜ RPC か?→使い慣れた「手続き」そのままで済む
	- その代わり Ada に見られるような細かい制御はない

#### 5.16 非同期メッセージ

- □ 非同期メッセージ→送り側が「送り終った」としても受 信側はまだまったくそのことを知らないかも知れない。
	- いわゆる「メッセージ」のイメージによく合う
	- 確認や返事などの機能が必要なら自前で実現する必要
	- 面倒なので普通の並列言語では採用されない

#### 5.17 並列オブジェクト指向言語

□ Smalltalk-80のメソッド呼び出し→「メッセージ」

- Smalltalk-80 のメソッド呼び出しは逐次的だった が、これを「並列メッセージ」と解釈することも自 然→並列オブジェクト指向言語
- □ 並列オブジェクト指向言語とは→各オブジェクトが自律 的に並行動作し、メッセージを交換し合いながら計算が 進んで行くような言語

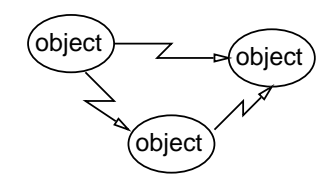

- 並列計算のモデルとして Actor、また実際の言語と して Plasma、ABCL/1 などがある→実際の言語とし てはあくまで研究向け
- ABCL/1 などは同期メッセージもサポート (便利さを 重視)

#### 5.18 並列オブジェクト指向言語と継続

□ オブジェクトはあくまでも先頭でのみメッセージを受け 取る→ある仕事をしてその返事、というのは結構むずか しい

□ 返事を受け取る手段としての継続(continuetion)→返 5.21 ガード 事を元のオブジェクトに返すのではなく、あるメッセー ジを送って、受け側の処理が終ったら、その結果を継続 オブジェクトに送ってもらう

(send query: name to OBJ reply-to: ((reply:  $v$ ) => value := value +  $v$ ))

• Smalltalk-80 のブロックのような感じといえばい える

#### 5.19 未来 (future) メッセージ

- □ 便利な形で返事を受け取るためのもう1つの方法
- □ 同期メッセージと同様に返事を変数に受け取る→実際に は返事はすぐにはかえってこない→その変数の値は実際 に返事が帰って来るまでは利用できない

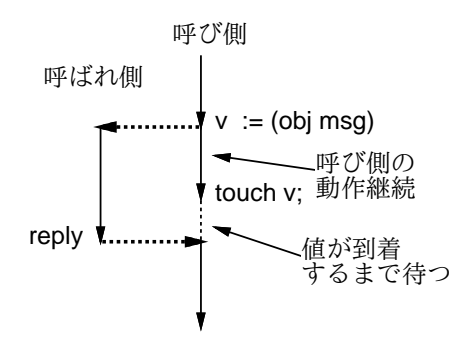

- 返事を使うところで touch を実行→返事が到着して なければ待つ
- 返事を使う箇所までは呼び側と呼ばれ側が並行動作 可能

#### 5.20 条件同期

- □ 同期を取るときには、「このような条件が成立するまで 待ち合わせる」ということがしたい
- □ モニタでは条件ごとに条件変数を用意して、そこで寝る ことで実現できる
	- Java のモニタはモニタ1つに条件変数が1つしかな いから面倒なことに…「全員が起きて、条件を調べ て、成立してなければ寝る」
- □ メッセージによる同期の場合は?→条件に応じて受理す るメッセージを変えたい
	- 例: 有限バッファなら「満杯のとき」は get()、「空っ ぽのとき」は put() のみを受理したい

- □ メッセージの受理部分に書く条件式→ガード。ガードが 真であるようなメッセージだけが受理される
- □ 例: Ada では select 文の一部としてガード機能が使 える

```
select
  when COUNT > 0 =>
    accept GET(V: out ITEM) do
      ...
    end GET;
or
  when COUNT \leq MAX \Rightarrowaccept PUT(V: in ITEM) do
      ...
    end PUT;
```
end select

• ガードの実装は結構面倒 (なぜだと思いますか?)

#### 5.22 受理集合

- □ 受理集合→受理可能なメッセージの集合。受理集合を切 替えることで「満杯ならば get() のみを受理」といった 制御が行える
	- 概念的には単純だが→あらゆるメッセージのon/off を自前で制御する→いわば goto 文のようなもの

#### 5.23 継承異常問題

- □ オブジェクト指向→継承機能を使いたい
- □ しかし、同期条件を継承するのは難しい
- □ 機能を拡張すると、同期条件がすべて変更になり、全部 書き直しになりがち
	- 例: Ada 流の accept 文→機能が増えると accept 文を全部書き直し
	- 例: ガード→機能が増えるとガードの条件を書き 直し
	- 例: 受理集合→どれかの状態を分割したときに書き 直し
- □ 書き直しにならないための方法を多くの研究者が提案し ているが、まだ決定版はない (久野の研究もある :-)

#### 5.24 Java は並列言語か?

- □ 広く普及した言語で並列機能をもとから持っているもの  $\rightarrow$  Ada Java
	- ただし、Java では「オブジェクト」と「スレッド」 は直交している→ C 言語にスレッドを入れて書くの とたいして変わらない
	- より「並列」をきちんと (言語仕様として) 取り込ん だ言語が必要では?
	- 個人的にはそろそろ「並列オブジェクト指向言語」が 実用になって欲しい (しかし現実にはなかなか…)

#### 5.25 この節のまとめ

- □ 並列プログラミングにはさまざまな機能や流儀
- □ 進歩→次第に言語機構と統合
- □ 今後の並列の利用増大→よりよい言語はまだ模索中(永 遠に?)

## 6 第 3 回課題

- □ 以下の課題から1つ以上を選択してプログラムを作成 し、実行例をつけて作成したプログラムが課題を達成し ていることを論ぜよ。課題中に指定した考察をきちんと 書くこと。
- □ (1) Sample11の「2 つのボタンをもつアプリケーショ □ この講座では、さまざまなプログラミング言語に現れる ンフレームワーク」を改良して、N 個のボタン (それぞ れ好きなラベルを指定できる) が持てるようにしてみ よ。それを使って 2 つの別個のアプレットをデモ用に作 成し、このようなアプリケーションフレームワークの利 点と欠点について考察せよ。
- □ (2) Sample14 のスレッドを用いたアニメーションアプ レットを改良して次のどれか 1 つ以上の機能を実装しな さい。作成に当たってどのようにプログラム構造(オブ ジェクト間の関係等) を工夫したかを考察すること。
	- (a) 複数の物体が相互作用しながら飛ぶようにする。
	- (b) 物体に重力 (でなくてもよいが一定方向への加 速度)が作用するようにする。なおかつ物体の動作 をキーボードで制御可能にしてゲーム(例: 的に当 たるように制御) とし、加速度の向きが下向き(重力 と同じ) とそうでない場合で人間の制御能力が変化 するかどうか実験する。
- (c) 物体の数や飛び方を 2 種類以上に増やし、それ らを実行時に制御できる (新しい物体を作ったり飛 び方をスイッチする等) ようにする。制御方式を 2 種 類以上考え、どちらが優っているかを実験により比 較する。
- □ (3) Java でセマフォクラスを作成せよ(各セマフォオブ ジェクトは p() と v() というメソッドを持つ)。これが 実際にセマフォとして動作していることをデモプログラ ムを作って確認すること。次に作成したセマフォとJava 組み込みのモニタの動作を比較するデモプログラムを作 成し、両者の使いやすさや性能について考察せよ。
- □ (4) Java で汎用の (どのようなオブジェクトを持って 来ても使えるような) ガード機能を持つ排他制御クラス を作成せよ。この問題はやや難しいので考察は自由で よい。
	- ヒント: 排他制御を行うクラスは内部に排他制御オ ブジェクトのインスタンスを保持し、排他制御の必要 な区間をメソッド enter() と leave() で囲む。ガー ドということは、enter() の引数として「自身の状 態を検査して OK かどうかを調べる」ようなオブジェ クト (内部クラスとして記述できると見やすいだろ う) を渡すのでしょうね。

# 7 さいごに

- 概念を、その設計思想、用途、実装、特徴、問題点など の観点から整理して見てきたつもりです。
- □ 構成としては、1回目→通常の言語、2回目→オブジェク ト指向言語、3 回目→並列言語、のように構成しました。
- □ 資料を作りはじめて見ると思ったより説明したい内容が 多く、ハードになってしまったようです。
- □ 今年がはじめてなので分量や必要とするレベルが分から ず苦労しましたが、おつき合い頂いた皆様もおつかれ様 でした。